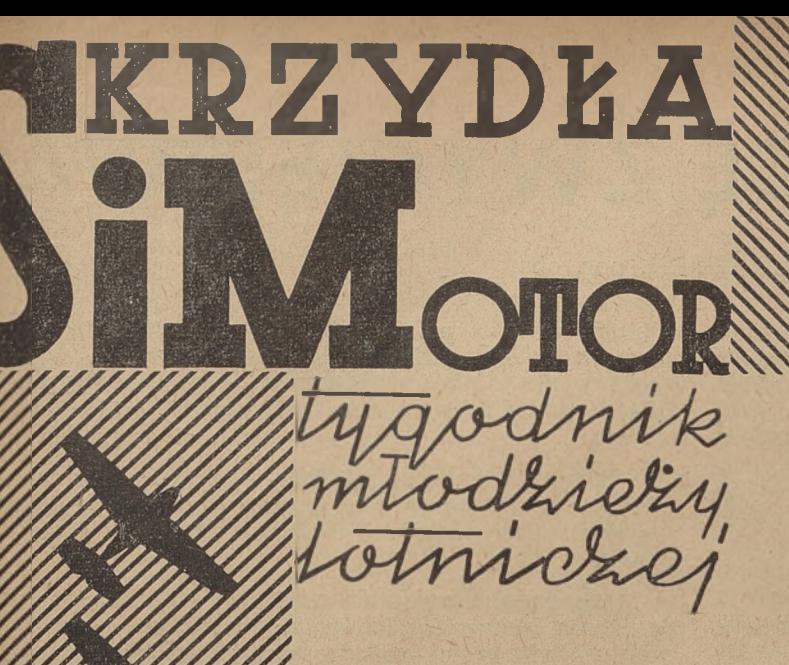

ROK III Nr 19 (99) 4-11 maja <sup>1948</sup>

**CARDINAL** 

## **POLSKIE SAMOLOTY NAD BERLINEM**

**wraz z lotnictwem Armii Radzieckiej wywalczyły! zwycięstwo** Na zdjęciu: Strzelec pokładowy samolotu Ił-2 przy karabinie maszynowym.

#### **W NUMERZE:**

W rocznicę zwycięstwa • Przelot • Ut-4 • Mig-3 • Łagg-3 Jak-1 • Jak obliczyć moc silnika do modelu latającego? Przed XU1 Ogólnopolskimi Zawodami • Karta zgłoszeń na Ogólnopolskie Zawody Modeli Latających

## W ROCZNICĘ ZWYCIĘSTWA

#### RUDOLF URICH, por. obs.

\* \* \*

*Czy pamiętasz wtorek, 8 • maja, przed trzema laty? Radosny glos speakera, tłumy na ulicach, ludzie płaczą i śmieją się, obcy padają sobie w objęcia. Skończył się ciężki okres; nie wróci już zmora hitlerowskiej okupacji. Przed nami stoi jasna, świetlana przyszłość. To nic, że wokół ruiny. Zbudujemy nowe, lepsze i piękniejsze życie, w którym każdy będzie miał prawo do pracy i odpoczynku, do nauki, do osobistego szczęścia.*

*Nie mówiliśmy wówczas nic o tym, kto i jak walczył, kto i jakie poniósł ofiary. Pragnienie pokoju, powszechnej zgody i współpracy narodów decydowało o zapomnieniu słusznych i sprawiedliwych uraz.*

*Niestety. Już w kilka miesięcy po wojnie imperializm amerykański zaczął pokazywać pazury. Ci co nie zaznali okupacji, którzy nie odczuli na swojej skórze ani jednego bombardowania, ci dla których wojna była pierwszorzędnym interesem handlowym — amerykańscy bankierzy i kapitaliści rozpoczęli snuć swe zbrodnicze plany gospodarczego i politycznego podboju świata.*

#### PRAWDZIWA WOJNA I PAPIEROWA POMOC

Rok 1939. Polska, zaatakowana przez hitlerowkie Niemcy, podejmuje walkę — Anglia i Francja wypowiada wojnę, zgodnie z zobowiązaniami, ale wypowiedzenie to pozostaje czczą formalnością. Na próżno polscy piloci czekają na angielskie "Hurri-

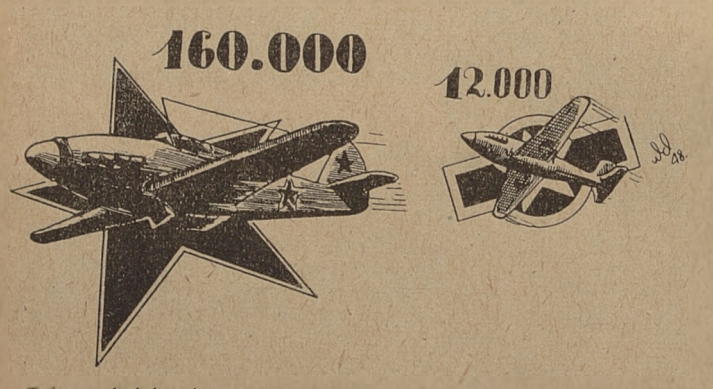

*wyglądała głośno reklamowana pomoc amerykańska dla ZSRR. Tt' czasie, gdy Związek Radziecki wyprodukował 160 tysięcy samolotów, otrzymał ,,to dzierżawę" od USJl zaledwie 12 tysięcy.*

cane-y". Papierowe zobowiązania pozostają ważne tylko na papierze...

W rok później Francja traci niepodległość i Londyn przeżywa ciężkie dni "bombardowań" (Battle of Britain), po czym rozpoczyna się okres ciszy. Oficjalne komunikaty głoszą o walkach morskich, o działaniach lotnictwa, ale jest to cisza przed burzą. Hitler zdaje sobie sprawę, że nie może walczyć dłużej z Anglią mając na tyłach potężny Związek Radziecki, i postanawia pokonań ZSRR nie obawiając się specjalnie ani "drugiego frontu" na Zachodzie, ani aktywności USA.

*My—młodzi polscy lotnicy — wiemy, co to jest faszyzm i wojna. Znamy ją nie ze słyszenia, a ze spotkań oko w oko, z hitlerowskich obozów śmierci. Tym bardziej musimy znać całą prawdę o minionej wojnie.*

W *trzecią rocznicę od dnia jej zakończenia musimy sobie dokładnie zdać sprawę, gdzie przebiega granica między krwią i walką, a złotem i propagandą.*

*Aby mógł przyjść ów pamiętny wtorek, 8 maja, trzeba było wielu lat walki, trzeba było ogromnego wkładu pracy, poświęcenia, krwi. Czy wszystkie narody, które podpisywały kapitulację Niemiec wniosły równy wkład w dzieło zwycięstwa? wszyscy czynili wysiłki, proporcjonalne do ich możliwości, aby było jak najmniej wdów, i sierot, jak najmniej spalonych miast, aby jak najszybciej każdy mógł wrócić do swojej pokojowej pracy?*

*Spójrzmy na kronikę wypadków wojennych.*

Od tej chwili, tj. od 22 czerwca 1941 r., cała potęga niemieckiej machiny wojennej skierowana została na Wschód.

#### PIĘKNE SŁOWA I PRZYKRA RZECZYWISTOŚĆ

Anglia i Stany Zjednoczone zadeklarowały gotowość do współdziałania ze Związkiem Radzieckim, które miało wyrażać się pomocą gospodarczą i odciążeniem frontu wschodniego przez związanie części wojsk niemieckich w walkach na zachodzie. Jak wywiązywano się z zobowiązania pomocy gospodarczej, w skład której wchodziło dostarczenie broni, wyposażenia wojskowego oraz środków żywności charakteryzuje nam najlepiej przykład lotnictwa.

Fabryki amerykańskie, z których to głównie pochodził sprzęt lotniczy, znajdowały się poza zasięgiem działań wojennych. Mogły produkować zupełnie spokojnie, bez obawy bombardowania, nie odczuwając ani braku surowców, ani rąk do pracy. Przemysł radziecki znajdował się w tym okresie w ogniu walk. Wszystkie fabryki na zachodzie kraju, w zachodniej Rosji, na Białorusi, na Ukrainie musiano zdemontować, przewieźć na wschód i na nowo uruchomić.

A mimo to w ciągu wojny Związek Radziecki otrzymał na zasadzie ustawy "Lend Lease" (o przekazaniu w dzierżawę broni) 12 000 samolotów, podczas gdy sam wyprodukował 160 000, tj. na 13 samolotów radzieckich zaledwie 1 pochodził od sojuszników.

A teraz zagadnienie "drugiego frontu".

#### 1 : 45

W roku 1942 na froncie wschodnim walczyło 179 dywizji niemieckich i 60 dywizji satelitów "osi".

**218**

Anglicy wiązali w walkach w Libii 4 dywizje niemieckie i 11 dywizji włoskich. Wojska amerykańskie udziału nie brały. Gdybyśmy chcieli oceniać wkład w bezpośrednią walkę w tym okresie jedynie stosunkiem wojsk niemieckich (jako elementu zasadniczego), to otrzymalibyśmy ciekawą liczbę <sup>1</sup> : 45. Aby to obrazowo przedstawić, można powiedzieć, że każdemu pułkowi, walczącemu ze Związkiem Radzieckim, odpowiadał 1 pluton walczący z wojskami mocarstw zachodnich.

Poza stosunkiem ilościowym nie wolno nam zapominać jeszcze jednego—Armia Radziecka stała na drodze zasadniczego kierunku uderzenia niemieckiego. Anglicy walczyli w dalekiej Afryce, na froncie, który nie wywierał żadnego wpływu na przebieg całokształtu działań wojennych. Najlepszym dowodem tego jest fakt, że w roku 1943 mogły Włochy, które były najbardziej zainteresowane w działaniach na froncie południowym, przesłać dalszych 30 dywizji na front wschodni.

Sytuacja ogólna nie zmieniła się znacznie w tym okresie. Latem 1943 r. walczyło na froncie wschodnim 207 dywizji niemieckich i 50 dywizji satelitów "osi". Wojska anglo-amerykańskie prowadziły działania wojenne jedynie we Włoszech przeciwko 10 dywizjom nieprzyjacielskim.

#### BITWA W PUSTYNI

Możecie zapytać, jak wyglądało zagadnienie natężenia walk w tym okresie. Najbardziej charakterystycznym przykładem będą dwie bitwy — bitwa pod El Alamein, która zadecydowała o losach włoskich kolonii i bitwa pod Stalingradem, która zadecydowała o losach całej wojny.

Brytyjski marszałek Montgomery porównuje bitwę pod El Alamein do zwycięstwa Hannibala czy Napoleona. Porównanie na tyle pyszałkowate, na ile nierealne, gdyż pomijając już zupełnie jej znaczenie strategiczne, nawet ilościowo nie może wytrzymać porównania z żadną z bitew ani o Leningrad, ani o Moskwę, ani tym bardziej o Stalingrad. Zacytujemy głosy rzeczoznawców:

Oto co piszę Biuro Informacyjne Stanów Zjednoczonych w "The World at War" (historia drugiej wojny światowej): "W ciągu lata i jesieni 1942 roku armie Romnila stały zaszachowane pod El Alamein. Siły te były większe na papierze niż w rzeczywistości. Składały się one z dwunastu niepełnych dywizji... łącznie z około 600 czołgami, podzielonymi na dwie gruny. Nieprzyjaciel wydrenował front afrykański z żołnierza i zapasów dla wzmocnienia frontu rosyjskiego. W. Brytania i Ameryka skierowały natomiast większość europejskich dostaw na Środkowy Wschód. Montgomery rozbudował 8 armię do pełnej liczby 10 dywizji, w tym 5 z W. Brytanii i 5 z dominiów. Około 50 000 żołnierza przybyło na statkach amerykańskich do Egiptu. Przewaga brytyjskiego wyposażenia rosła przy stałych dostawach z Ameryki... W ciągu dziewiętnastu miesięcy wysłano z Ameryki na podstawie "Lend Lease"' ponad <sup>1</sup> <sup>000</sup> samolotów, <sup>500</sup> średnich czołgów oraz 20 000 ciężarówek. Ósma armia posiadała dwa razy więcej samolotów i czołgów, niż nieprzyjaciel".

Zasadnicze starcie trwało dwa dni. "Obliczano, że nieprzyjaciel stracił łącznie 500 czołgów, 1000 dział oraz 59 000 żołnierza w zabitych, rannych

i wziętych do niewoli, w czym 34 000 Niemców i 25 000 Włochów".

#### BÓJ O ŻYCIE

A teraz parę liczb charakteryzujących bitwę stalingradzką według książki gen.-majora Zamiatina: "Bitwa pod Stalingradem".

"Od 23 sierpnia trwały ciągłe naloty lotnictwa niemieckiego na miasto. Ilość nalotów w ciągu dnia dochodziła do 2 500.

W tym czasie zgrupowanie niemieckie na kierunku stalingradzkim wzmocniono osiągając ogólną liczbę 50 dywizji.

W czasie samych tylko walk na przedpolach Stalingradu lotnictwo niemieckie wykonało ponad 100 000 nalotów, zrzucając około 1 miliona bomb, o ogólnej wadze około 100 milionów kg.

W czasie bitwy stalingradzkiej przeszło 300-tysięczna armia niemiecka została okrążona i wzięta do niewoli.

#### GDZIE DECYDOWAŁY SIĘ LOSY WOJNY?

O skali walk na froncie wschodnim świadczy fakt, że w ciągu 3 lat wojny Niemcy stracili w walce z ZSRR 7 800 000 żołnierzy (zabitych i rannych), około 70 000 czołgów, ponad 60 000 samolotów i 90 000 dział.

Cyfry te świadczą dobitnie, gdzie i na jakim froncie ważyły się losy wojny.

Żołnierz angielski i amerykański wniósł pewien wkład w zwycięstwo, ale to, że krew swoja przelewał na drugo- i trzeciorzędnych frontach, to już "zasługa" jego dowódców.

O ile chodzi o związanie części sil niemieckich, to partyzanci małej Jugosławii przykuli więcej dywizji niż obydwie potęgi, Ameryka i Anglia, razem. Główną zaś walkę prowadził Związek Radziecki sam.

*(Dokończenie w n-rze nast.).*

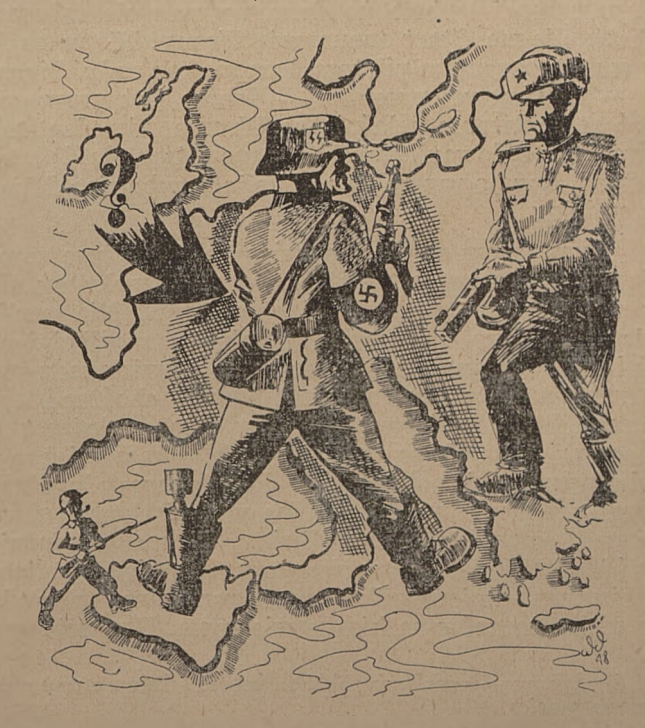

*'Podczas gdy Związek Radziecki w 1942 r. odpierał wściekle ataki ! całej nieomal hitlerowskiej machiny wojennej, Amerykanie i Angli- ' cy prowadzili działania wojenne w Afryce, które nie miały żadnego wpływu na losy wojny*

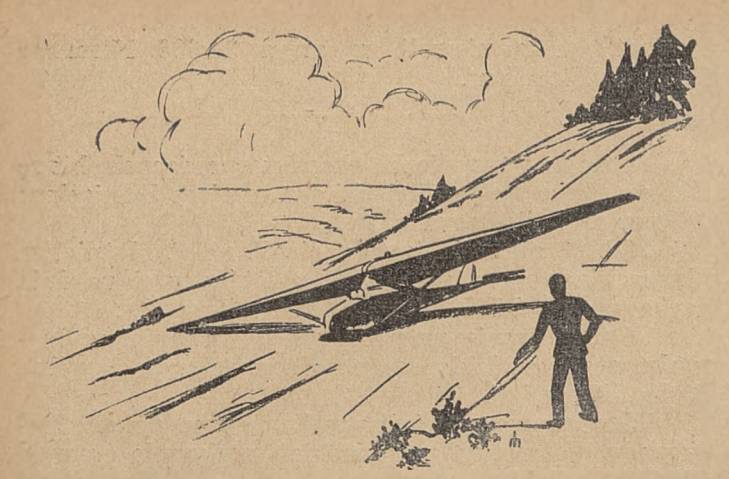

# **PRZELOT**

*Pamięci druha serdecznego, Andrzeja Kozieła, który już nigdy nie wróci ze sioojego ostatniego lotu bojowego dla Polski poświęcam.*

#### ADAM ZIENTEK

Kwiecień 1938 r. Wielkanocne wywczasy zgromadziły na szybowisku w Goleszowie grupkę pilotów — tych niespokojnych istnień ludzkich, chorych na nałóg latania. Nie trudno wśród nich odróżnić gospodarza. Jego wyniosła, wysportowana sylwetka, pewność ruchów i władczy głos zdradzają człowieka młodego duchem. Niespokojny o los osamotnionej placówki kierownik przybył tu pierwszy, gdy jeszcze zima na dobre się rządziła w tym zakątku, a z nim wrócił zwykły rytm pracy. Piloci zastali szkołę gotową na ich przyjęcie. Toteż nadzieja dobrego wykorzystania tych kilku wolnych dni krzepi serca, humor panuje tęgi. Jutro latanie!

Zimna, kwietniowa noc chłonie obficie snujące się myśli o jutrze. Marzenia zresztą sprzeczne: "Młodsi", liczniejsi pragną spokojnej, bezwietrznej pogody, która by umożliwiła im skoki na "Wro $nach''<sup>1</sup>$ ), "starsi" — spragnieni "żaglu" <sup>2</sup>) — wsłuchują się w każdy poszum zagajnika, dopatrując się w nim zwiastuna upragnionego wiatru...

Lecz ranek rozprasza wątpliwości: "kiszka" 3) lekko tylko i leniwie powiewa na szczycie masztu. Wiatru nie ma. Start opanowują Wrony! Nie w smak to zaawansowanym pilotom, lecz nie ma rady. Zresz $tq$  — po zimowej przerwie — dobrze jest przypomnieć sobie latanie właśnie na Wronie, niejeden też skręt czy lądowanie wychodzi przy tym dość "nieswojo". Raz po raz spływa w dolinę szybowiec. Mijają godziny...

Tymczasem słońce nie próżnuje. Powietrze stopniowo się ogrzewa, a czyste dotąd niebo pokrywa się rosnącymi stale strzępkami cumulusów. Niewątpliwie muszą tam być mocne "kominy", umożliwiające zdobywanie wysokości w krążeniu i wielogodzinne utrzymywanie się w powietrzu. Gdyby choć na kwadrans "dmuchnął" pomyślny wiatr, by żaglując nad zboczem można było osiągnąć tych kilkadziesiąt metrów wysokości, potrzebnych do "złapania" komina! Sama wysokość pagórka tylko w wyjątkowo szczęśliwym wypadku to umożliwia. A może właśnie dziś?... Myślimy o tym wszyscy, rzucając pytające spojrzenia na kierownika, on zaś raz po raz spogląda na niebo, to znów na kiszkę wiatrową. Wreszcie wy-

2) Lot żaglowy — lot z wykorzystywaniem prądów wznoszących, np. nad odwietrznym zboczem górskim, pod chmurami klębiastymi lub na czole burzy.

3) Kiszka — płócienny wskaźnik wiatru ("rękaw").

daje upragniony rozkaz: "Komara" <sup>1</sup>) na start! Ostatecznie można wylądować po dwóch minutach..."

Po chwili siedzę w kabinie i zapinam pasy. Spadochron i ciepłe okrycie? — nie warto ich zabierać na krótki locik! Bo w złapanie komina jakoś nikt nie wierzy — tak bliskim wydaje się lądowisko, tak odległymi wspaniałe cumulusy. "Lądować bez cudów"! — przypomina groźnie kierownik.

Start. Ziemia uciekła spod kabiny i zwolna odpływa w tył. Nieubłaganie maleje wysokość i zbliża się zielony płat lądowiska. Cały instynkt człowiekaptaka wpił się kurczowo w szum lecącej maszyny, w obserwację jej położenia i szybkości i w niepojęte dla laika wyczucie atmosfery. Przecież każda sekunda rozstrzyga...

Jest! Zanim zdążyły się zachwiać długie skrzydła, już po nich przebiegł dreszcz niepokoju, który zrozumie tylko szybownik. Krążyć! W prawo, czy w lewo? — posłuszna decyzji maszyna kładzie się w skręt. Coś się zapiera pod skrzydła, wyraźnie podnosząc szybowiec w górę. Dopiero teraz potwierdza to wariometr. Pierwsze okrążenie przynosi mi wyraźny zysk wysokości, a drugie — przywraca wysokość startu. Po chwili krążę już nad znieruchomiałą z wrażenia grupą startową, a po kwadransie jestem u podstawy cumulusa panem sytuacji! Wyniosły szczyt Równicy zapadł się i jakoś spłaszczył, odsłaniając rozległy świat gór. Lecz silniej od zdradliwych gór wabi mnie miasto miłych wspomnień szkolnych — Cieszyn. Z drogi zauważam jeszcze, że na starcie przygotowują drugiego Komara. Uśmiecham się złośliwie świadomy trudności, które teraz czekają drugiego śmiałka i — pochłonięty obserwacją krajobrazu — szybko o nim zapominam. Straciłem trochę wysokości, toteż miasto leży pode mną, jak na dłoni. Spojrzenie biegnie hen na zachód, ku stronom ojczystym. Tam w dole linią Olzy biegnie granica •— tu nie ma żadnych granic, jest tylko nieskończenie piękne szybowanie ptaka...

Niepokojąca strata wysokości zmusza mnie do poświęcenia baczniejszej uwagi kominom. Krążąc zdobywam ponownie utracone metry, a wiatr, który tu w górze silniej daje się odczuwać, spycha mnie z powrotem w stronę szybowiska. A gdzież to się podział drugi Komar — czyżby go sprzątnęli do hangaru ? — przechodzi mi przez głowę pytanie, gdy niespodzianie otrzymuję na nie odpowiedź: 50 metrów

!) Komar —• znany polski szybowiec treningowy.

<sup>1)</sup> Wrona — popularny polski szybowiec szkolny, znany również za granicą.

niżej, pracowicie krążąc, połyskuje w słońcu szybowiec! Rozpoznaję w kabinie kierownika. I wtedy olśnionemu powodzeniem dwóch trudnych startów błyska mi krótka myśl: gdyby tak spróbować przelotu — we dwójkę ?

Wyrównuję ślizgiem różnicę wysokości i w miejsce powitania krzyczę z całych sił: "Do Krakooowaaal", wskazując ręką kierunek. Lecimy tak blisko siebie, że wyraźnie widzę uśmiech na jego twarzy. Chwila niepewności, wreszcie wyławiam z szumu skrzydeł odpowiedź: "Dobra, dobra!! Hurra!"

Krótkie rozważanie taktyczne. Znajdujemy się na wysokości 1 200 metrów, blisko podstawy obłoku, w odległości 100 kilometrów od celu, co odpowiada prawie trzem godzinom lotu. Znaczy to, że możemy zdążyć na czas, to jest przed przypuszczalnym okresem zamierania cumulusów około godz. 15 — 16. Lekki wiatr, wiejący w pożądanym Kierunku, duże wznoszenia w kominach oraz obritość cumulusów zdają się sprzyjać przedsięwzięciu. Lecz jak trafić bez mapy: Błysk myśli przecina wątpliwości: Wisia! Polecimy wpierw wzałuż gór do Bielska (gdzie w razie niepowodzenia, tj. znacznej straty wysokości, można lądować na lotnisku), następnie zboczymy w lewo, tj. na północ aż do osiągnięcia Wisły w rejonie Dziedzic lub Oświęcimia, mając zaś rzekę "pod pachą", każde dziecko trafi do Krakowa. Załatwione.

Rzecz charakterystyczna, że — pozbawieni możliwości porozumienia się — przyjmujemy przecież identyczną koncepcję. Obserwując bacznie sąsiednie cumuiusy, staramy się wykorzystać położone wzdłuż naszej trasy. Zważamy, by nie oddalać się zbytnio od siebie, czasem krążymy w kominach "skrzydło w skrzydło", lub z nieznaczną różnicą wysokości. Daje to możliwość wykorzystywania najlepszych wznoszeń na podstawie obserwacji drugiej maszyny, nadto zaś jest niebywale przyjemne — ostatecznie nawet szybownik jest istotą towarzyską! Od czasu do czasu porozumiewamy się okrzykami i gestami.

Tak mijamy Bielsko na wysokości 800 m. Obłoki są tu gęsto rozsiane, a pod niektórymi zwieszają się groźne pióropusze śnieżyc, które trzeba omijać. Na szczęście mamy busole, inaczej odszukanie dalszej drogi bez map i wyraźnych wskaźników (bo gór już teraz nie widać) byłoby wobec osłabionej widoczności i konieczności ciągłego krążenia — dosyć trudne. Odszukujemy wreszcie Wisłę wśród labiryntu dopływów i jeziorek. Lecz tu urywa się łańcuch obłoków, który nas dotychczas tak bezpiecznie prowadził i dopiero gdzieś w odległości kilkunastu kilometrów widać znów białawe strzępki. Czyżby nasza przygoda miała się zakończyć w połowie drogi? Musimy lukę przeskoczyć! Krążymy uparcie pod ostatnim z brzegu obłokiem, by nabrać jak najwięcej wysokości i dopiero lekko pogrążeni w mgiełce (1 400 m) opuszczamy strefę wznoszenia. Przyjemny byłby ten lot prosty, gdyby nie łączył się z nieuchronną stratą wysokości! Każda sekunda kosztuje metr, dwa, nawet trzy.  $1000$ ,  $800$ ,  $500$  m - chyba nie dolecimy? Nic nie wskazuje na bliskość wznoszeń, a do zbawczych cumulusów po tamtej stronie jeszcze daleko. 400, 300, 200 — strzałka wysokościomierza zdaje się wypisywać wyrok... Kierownik —

Szczęśliwiec jest o kilkadziesiąt metrów wyżej i nawet mnie wyprzedził. Obserwuję uważnie jego maszynę, aby dostrzec pierwsze wskaźniki wznoszenia. Nagle szybowiec przede mną kładzie się w skręt. Znaczy to, że nie wszystko jeszcze stracone. Na 150 m wysokości osiągam to samo miejsce i odczuwam lekkie wznoszenie, jest ono jednak tak słabe, że zaledwie z trudem udaje mi się je wykorzystać. Drugi szybowiec znalazł już tymczasem w wyższej strefie silniejsze wznoszenie, toteż oddala się ode mnie z każdym okrążeniem. Hen w górze wykwita na nim mleczny strzępek rodzącego się obłoku. Dodaje mi to otuchy, istotnie po chwili — długiej jak wieczność — i ja zaczynam się szybciej wznosić. Jeszcze kilkadziesiąt okrążeń — i znów jesteśmy razem, witając się radosnymi okrzykami u stóp pęczniejącego cumulusa. Teraz już bez trudności posuwamy się wzdłuż lewego brzegu Wisły, zachowując stale większą wysokość (powyżej 1000 m), toteż dzięki polepszającej się widoczności już z daleka dostrzegamy "kopce" wawelskiego grodu. Po chwili dwa szybowce przeciągają majestatycznie nad morzem domów, lecąc tuż obok siebie, niby w paradnym szyku. Za miastem wysuwam się naprzód, by wskazać drogę na lotnisko, gdzie już poprzednio lądowałem. Widać już siatkę dróg startowych i szachownicę zabudowań portowych. Bez trudu odszukuję znajomy hangar "Lotu", do którego podpełza zwolna srebrzysty "Douglas", przybyły właśnie z Warszawy. Kilka skrętów i ślizgów — dwa szybowce siadają miękko na skraju betonowego prostokąta. Ściskamy sobie dłonie.

"Przeżyliśmy dziś razem tak piękną przygodę" — mówi kierownik — "że musimy utrwalić jej wspomnienie. Będziemy sobie mówić "ty" — zgoda?" "Andrzej!"

Późnym wieczorem, brnąc wśród zawiei przez świeże zaspy śnieżne, wrócili na szybowisko dwaj przyjaciele...

\* \* \*

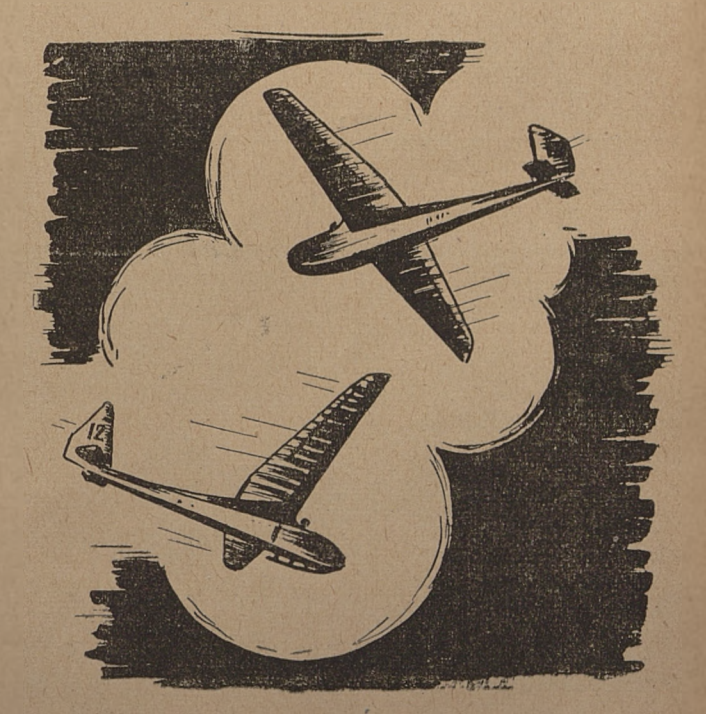

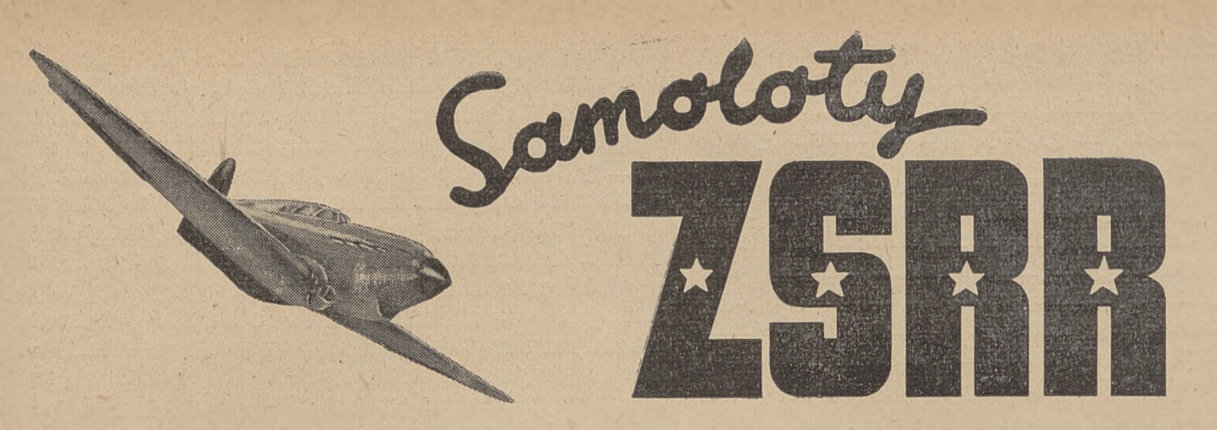

#### **2)** ANDRZEJ SAMEK

Samolotem, który zapoczątkował serię nowoczesnych myśliwców radzieckich, by! CKB-19 (1-17). Odznaczał się bardzo staranną linią aerodynamiczną, posiadał silnik rzędowy M-100 (moc 860 KM) chłodzony płynem. Samolot ten, konstrukcji Borkowskiego, nie był używany w dużych ilościach na froncie. Pierwszym samolotem myśliwskim, który odegrał dużą rolę w lotnictwie ZSRR był  $MI\ddot{G}$  — 1-3.

#### $MIG - 1-3$

Samolot myśliwski, konstrukcji inżynierów Mikojana i Guriewicza, używany na początku wojny, odznaczał się bardzo czystą linią kadłuba, którą uzyskano przez zamontowanie chłodnicy oleju z boku, zmniejszając wymiary części przedniej. Silnie cofnięta do tyłu kabina zapewniała dobra widoczność w dół. Samolot ten mimo zwiększonych wymiarów odznaczał się lekkością, dodatnią jego cechą była duża szybkość. W 1943 r. został wycofany z linii i zastąpiony nowymi konstrukcjami. Został wtedy przystosowany do zwalczania celów naziemnych.

Istnieją dwie wersje: MIG-1, posiadający jeszcze otwartą kabinę — mało stosowany, oraz nowszy MIG-3 o kabinie starannie oszklonej.

Konstrukcja: dolnoplat wolnonośny, konstrukcji mieszanej. Skrzydło trójdzielne, część środkowa metalowa, pokryta blachą, części zewnętrzne drewniane (sosna) pokryte sklejką. W nasadzie

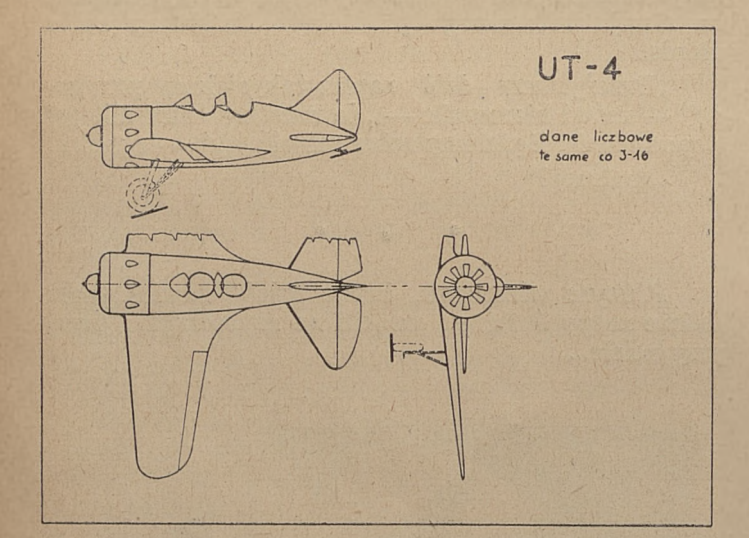

 $Ut-4$ 

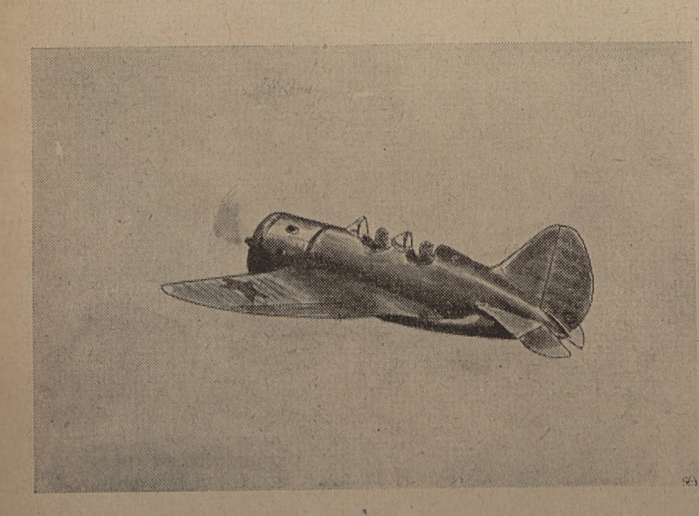

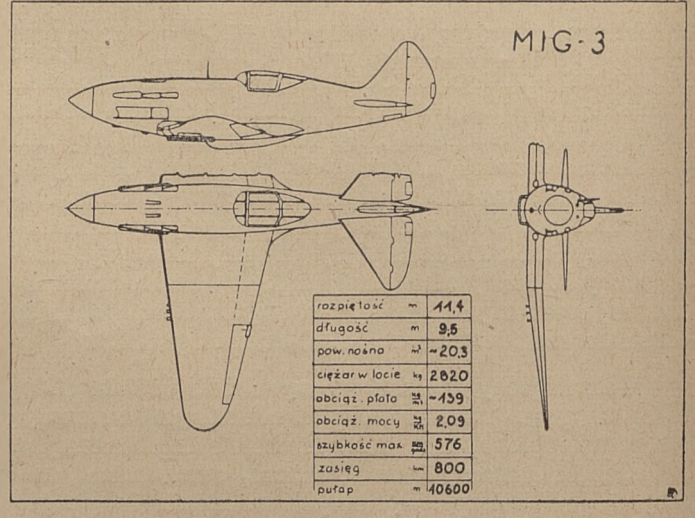

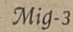

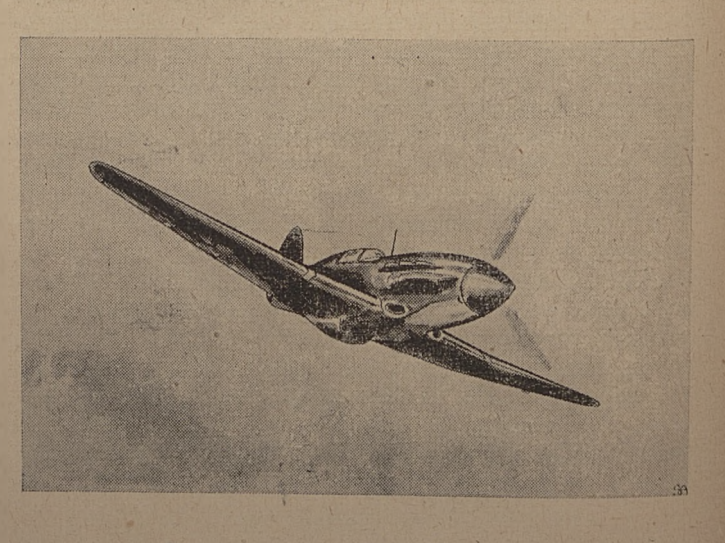

skrzydeł filtry powietrzne. Część przednia kadłuba spawana  $\boldsymbol{z}$  rur stalowych i kryta duralem, część tylna z drzewa, pokryta sklejką. Stateczniki metalowe, usterzenie drewniane kryte sklejką. Podwozie chowane do wewnątrz, kółko ogonowe przeważnie stale.

Silnik rzędowy, 12-cylindrowy, chłodzony płynem o układzie odwrócone V, moc <sup>1</sup> 350 KM. Śmigło trójramienne nastawne.

Uzbrojenie składało się przeważnie z dwóch karabinów maszynowych w górnej części kadłuba (kał. 7,6 mm) i karabinu maszynowego kal. 12,7 mm w spodzie kadłuba między blokami cylindrów, oba zsynchronizowane ze śmigłem. Czasami posiadał również 2 karabiny maszynowe kal. 12,7 mm w skrzydłach. Nowsze typy były również zaopatrzone w 6 wyrzutni pocisków rakietowych.

#### LAGG-3

Samolot myśliwski zbudowany przez inżynierów Ławoczkina, Gorbunowa <sup>i</sup> Gudkowa. Używany w dużych ilościach, posiadał wyższe walory bojowe niż MIG-3 i w dużym stopniu przyczynił się do zniszczenia niemieckiego lotnictwa. Zaletami jego były: silne uzbrojenie i prostota budowy.

Konstrukcja: wolnonośny dolnoplat drewnianej konstrukcji. Skrzydło trójdzielne dwudźwigarowe (dźwigary skrzynkowe), pokrycie sklejką, klapy do lądowania z blachy duralowej. U nasady skrzydeł filtry powietrzne. Kadłub konstrukcji skorupowej, drewniany, kryty sklejką. Usterzenie metalowe pokryte płótnem. Podwozie chowane do wewnątrz hydraulicznie, kółko ogonowe przeważnie stałe.

Silnik rzędowy, chłodzony płynem, M-105-P o mocy <sup>1</sup> 100 KM. Śmigło trójramienne, metalowe Wisz 61P o zmiennym skoku.

Na uwagę zasługuje system filtrów, przy pomocy których gazy

spalinowe silnika sluźą do wypełniania zbiorników paliwa, jako środek zapobiegający pożarowi.

Uzbrojenie składa się z działka typu Szpitalny — Wladymirow kal. 20 mm, strzelającego przez piastę (120 pocisków), 2 karabinów maszynowych typu Berezin kal. 12,7 mm w pokryciu kadłuba (500 pocisków) oraz pocisków rakietowych (6 sztuk). Kabina pilota opancerzona. W późniejszym okresie LAGG-3 został przeznaczony do zwalczania czołgów, gdzie odnosił wspaniałe<br>sukcesy.<br>, . . .

#### JAK-1

Jest najbardziej wartościowym samolotem myśliwskim używanym z początku wojny. Konstruktor jego, słynny inżynier Jakowlew, potrafił znacznie zmniejszyć ciężar samolotu, co pozwoliło na osiągnięc e większej zwrotności i wyższego pułapu. Samolot ten, podobn.e jak inne konstrukcje radzieckie, odznacza się dużą prostotą budowy.

Konstrukcja: wolnonośny dolnoplat, konstrukcji mieszanej. Skrzyd.o drewniane pokryte sklejką, lotki kryte płótnem, posiada klapy do lądowania. Kadłub z rur stalowych, przód kryty blachą, góra sklejką, boki i spód płótnem. Stateczniki kryte sklejką, usterze.iie płótnem. Na sterach wysokości lotki kompensacyjne. Podwozie chowane do wewnątrz, kółko ogonowe stale.

Silnik rzędowy, chłodzony płynem, M-105-P, o mocy <sup>1</sup> 100 KM. Śmigło trójramienne metalowe, nastawne.

Uzbrojenie składa się z działka kal. 20 mm w piaście Śmigla, 2 karabinów maszynowych kal. 12,7 mm oraz 6 pocisków rakietowych, 25 kg każdy.

Lotnictwo radzieckie rozwinęło kilka typów samolotów szturmowych, które doprowadziły następnie do stworzenia tak udanej konstrukcji, jak słynny Ił-2. (c. d. n.)

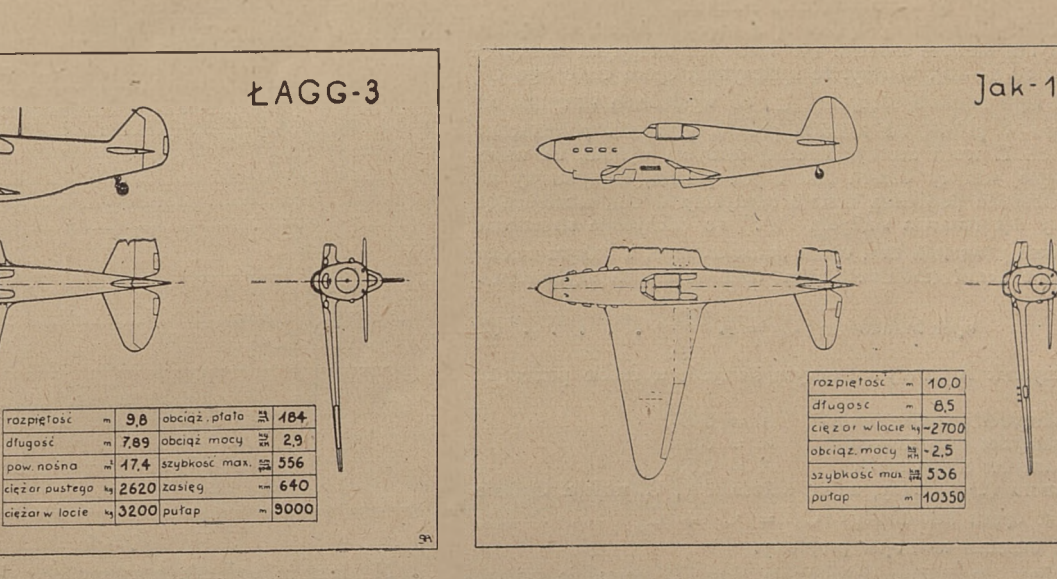

 $7ak-1$ 

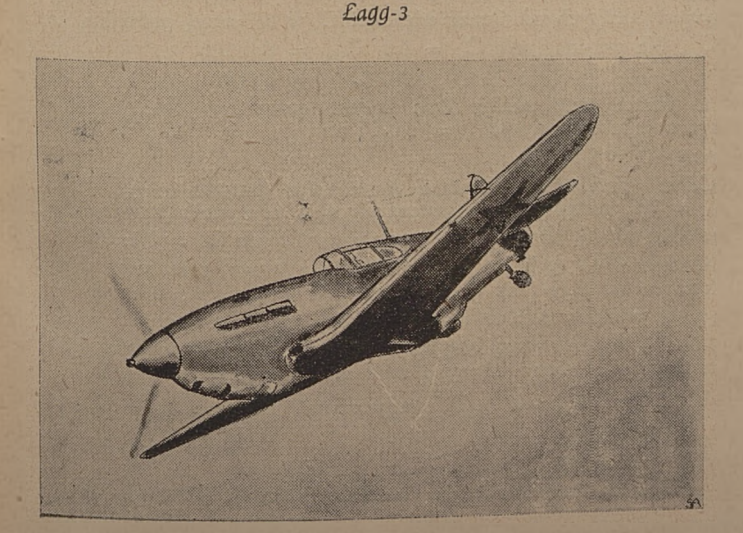

rozpiętoś

pow. nośna

cieżar w locie

dfugose

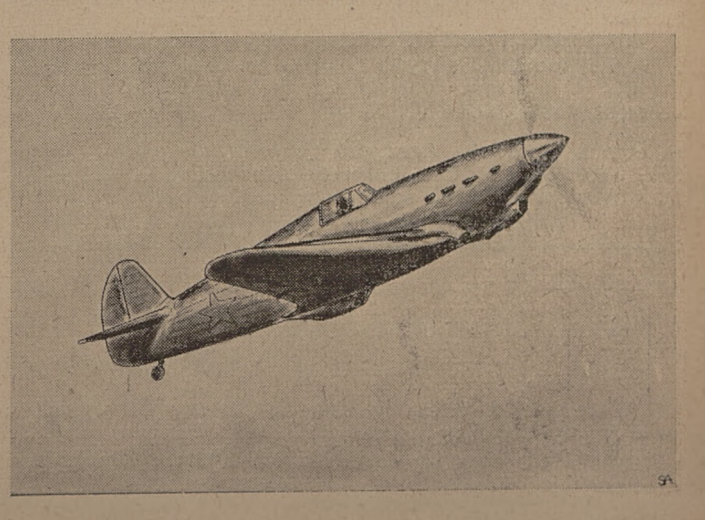

### **JAK OBLICZYĆ MOC SILNIKA DO MODELU LATAJĄCEGO?**

#### TADEUSZ DZIULAK, inż.

Adiunkt Politechniki Śląskiej

Stoimy przed trudnym <sup>i</sup> ważnym problemem. Chcemy zbudować model, wiemy już mniej więcej, jak będzie on wyglądał, dobraliśmy odpowiedni profil na skrzydło, a nie wiemy, jaki do niego zastosować silniczek. Równocześnie nasuwa nam się pytanie, jaka ma być jego moc. Podświadomie zdajemy sobie sprawę, że nie jest rzeczą obojętną, jakiej mocy będzie nasz silnik, że z tą mocą wiążą się takie czynniki, jak szybkość lotu, wysokość itp. Szukanie po omacku lub kierowanie się tzw. czuciem rzadko daje pewne <sup>i</sup> dobre rezultaty. Zresztą my chcemy rzeczywiście konstruować, a więc <sup>i</sup> obliczać nasze modele. W ten sposob traktowane modelarstwo przyniesie rzeczywistą korzyść <sup>i</sup> pogłębi naszą wiedzę lotniczą.

Przyjmując profil lotniczy dla naszego skrzydła znamy równocześnie jego charakterystyczne dane, rzędne dodatnie i ujemne, przy pomocy których wykreślamy kształt profilu. Znamy również każdorazową zależność spólczynnika aerodynamicznego siły nośnej  $\mathbb{C}_\mathbf{y}$ od spółczynnika oporu $\mathbb{C}_\mathbf{x}$ dla danego kąta natarcia.

Sprytniejsi modelarze od razu domyślą się, że chodzi tu o tak zwaną biegunową skrzydła, która przedstawia nam graficznie zależność  $C_y$  od  $C_x$  czyli  $C_y = f(C_x)$  ( $C_y$  w funkcji  $C_x$ ). Wartości C<sup>y</sup> <sup>i</sup> Gx dla poszczególnych kątów natarcia skrzydła *a,* wzięte z tabeli instytutów aerodynamicznych, są ważne jedynie dla danego wydłużenia skrzydła

$$
\lambda = \frac{\alpha}{t} = \frac{L^2}{5} \ldots \ldots \ldots \ldots \quad (1)
$$

gdzie: L = rozpiętość skrzydła,

 $t =$  średnia głębokość skrzydła,<br>S = powierzchnia skrzydła

 $=$  powierzchnia skrzydła.

Zwykle wydłużenie to wynosi 5, a' więc jest różne od wydłużenia skrzydła naszego modelu. (W modelach latających stosujemy wydłużenie od 6--12). Wiemy, że spółczynnik oporu czołowego C  $_{\rm x}$ zależy od kąta natarcia skrzydła a, od wydłużenia skrzydła, od jego obrysu w planie, od kształtu profilu, gładkości powierzchni skrzydła itd. Z teorii aerodynamicznej skrzydła wynika, że wskutek istniejącej różnicy ciśnień nad i pod płatem, napływający na skrzydło strumień powietrza zostaje odchylony w dół, zmniejszając rzeczywisty kąt natarcia skrzydła *a.* Po odchylenie strumienia; jest powodem powstania tzw.' *oporu indukowanego, z* którym należy

się poważnie liczyć (zwłaszcza przy budowie modeli szybowców).  
opór indukowany C<sub>I</sub> = A 
$$
\frac{C_y^2}{\lambda}
$$

Spólczynnik A zależy od obrysu skrzydła w rzucie poziomym i wynosi:

 $A = 0.67$  $A = 0,64$  $A = 0,637$ dla skrzydeł prostokątnych dla skrzydeł trapezowych dla skrzydeł eliptycznych

dia skrzydel enptycznych  $A = 0.037$ <br>Ze wzoru (2) widzimy, że ze wzrostem  $\lambda$ , C<sub>i</sub> maleje. Ogólnie<br>spółczynnik oporu szkodliwego C<sub>x</sub> = G<sub>i</sub> + C<sub>p</sub> . . . (3), gdzie C<sup>p</sup> oznacza tzw. *opór profilowy.*

Widzimy, że zmiana wydłużenia skrzydła powoduje zmianę rzeczywistych kątów natarcia a , oraz zmianę wielkości oporu indukowanego. Postaramy się teraz obliczyć te wartości dla naszego modelu.

*Dane modelu:* profil MS-20/211, 11,2%, o doskonałości d= 19,75,  $\lambda$  = 7,5; rozpiętość skrzydła L = 1,8 m. Powierzchnia skrzydła  $\frac{1,8^2}{\sqrt{2}}$  = 0,43 m<sup>2</sup> została po-7,5<br>końców skrzydła i wynosi mniejszona wskutek zaokrągleń końców skrzydła i wynosi<br>S = 0,403 m<sup>2</sup>. A = 0,67; całkowity ciężar modelu G = 1,51 kg. obliczona według wzoru (1)  $S_1$  = Dla ułatwienia obliczenia sporządzamy tabelkę: Dane profilu. MS -  $20/211$  dla  $\lambda = 5$ 

 $\boxed{\sigma^0 = \left. 6,4\right. } -\left. 3,3\right. \right. \left. -\left. 0,2\right. \right. \left. \left. 2,9\right. \right. \left. \left. \left. 6,0\right. \right. \left. \left. \left. 9,1\right. \right. \left. \left. \left. \left. 12,2\right. \right. \right. \left. 15,2\right. \right] \right. \left. 16,7\right. \right. \nonumber$  $C_v$  -0,119 -0,015 0,0905 0,2035 0,3085 0,4095 0,497 0,527 0,53 0,0091 0,0061 0,00645 0,0103 0,018 0,026 0,045 0,069 0,0825

W rubryce 5 obliczamy opór indukowany dla wydłużenia  $\lambda = 5$ , przy którym są podane (w publikacji instytutu) wszystkie spółczynniki odnoszące się do profilu MS-20/211. W rubryce 6 wyliczamy opór indukowany C<sub>in</sub> dla nowego wydłużenia  $\lambda = 7.5$ .

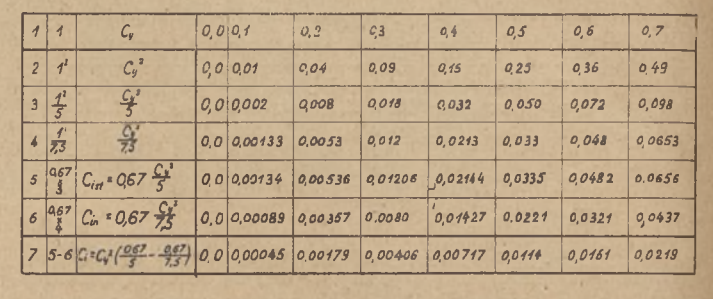

#### $Jabelka$   $Nr$  *i*

Następnie, posługując się tablicą spółczynników C. i C. dla naszego profilu, rysujemy biegunową skrzydła dla wydłużenia  $\lambda = 5$ , oraz nanosimy wartości kątów a. Chcąc otrzymać biegunową dla wydłużenia  $\lambda = 7.5$  rysujemy na tym samym wykresie tzw. parabolę oporu indukowanego, czyli każdorazową zależność C; od C

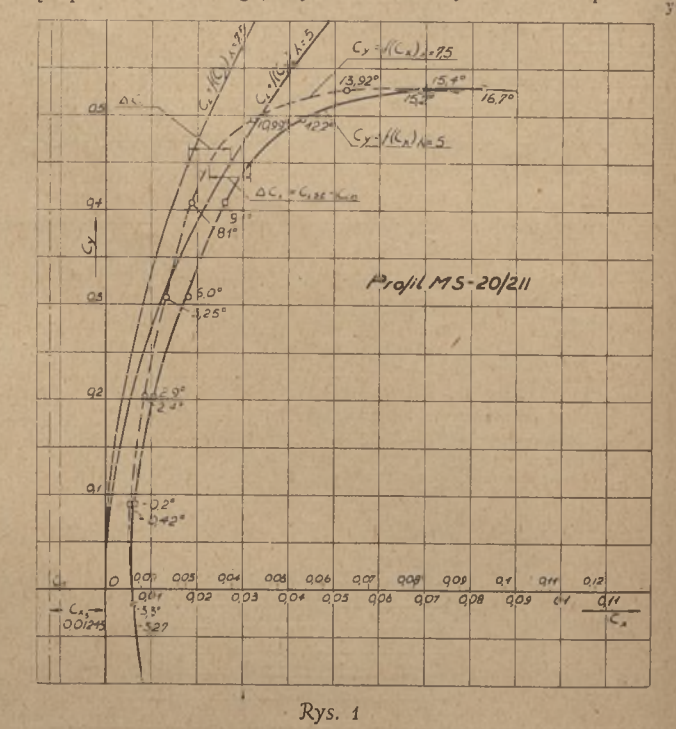

Na naszym wykresie rysujemy obie krzywe C $_{1st}^{222} = f(C_y)$ dla  $\lambda = 5$  i C<sub>in</sub> = f(C<sub>y</sub>) dla  $\lambda = 7.5$ . Pamiętać trzeba, aby na osi odciętych odmierzać wielkości C; w tej samej podzialce, co  $C_x$ . Na przykład, dla  $C_y = 0.3$   $C_{\text{ist}} = 0.01206$ 

$$
C_{i n^{3}} = 0,0080
$$

Połączywszy punkty linią krzywą otrzymamy obie parabole<br>oporu indukowanego C<sub>ist</sub> = f(C<sub>y</sub>) przy  $\lambda = 5$ , C<sub>in</sub> = f(C<sub>y</sub>) przy  $\lambda = 7.5$ .

Celem wykreślenia biegunowej dla naszego skrzydła o wydłużeniu  $\lambda$  = 7,5, postępujemy w następujący sposób: wyszukujemy na starej biegunowej punkty odpowiadające wartościom  $C_{\rm v} = 0.1$ ; 0.2 itd. Następnie, od tych punktów prowadzimy proste poziome (równoległe do osi  $C_x$ ) i na tych prostych, w lewo od punktów odmierzamy odcinki zawarte między obiema parabolami, czyli  $\triangle$  C<sub>i</sub>. Mówiąc inaczej, nową biegunową otrzymamy, jeżeli wartości spólrzędnych C, pomniejszymy o odpowiednie wartości.

$$
C_{xn} = C_{xs} \longrightarrow \triangle C_i, \text{ przy czym } \triangle C_i = C_{ist} \longrightarrow C_{in} =
$$
  
= 
$$
C_1^2 \left( \frac{0.67}{100} \frac{0.67}{0.67} \right)
$$

 $= C_y^2 \left( \frac{0.67}{5} - \frac{0.67}{7.5} \right)$ .<br>Sposób przeprowadzenia konstrukcji ilustruje jasno rys. 1. (c. d. n.)

**224**

## **PRZED XIII OGÓLNOPOLSKIMI ZAWODAMI MODELI LATAJĄCYCH**

#### HEJDUK JERZY

Naczelnik Wydz. Modelarstwa Lotn. Dyrekcji Naczelnej Ligi Lotniczej

Ogólnopolskie Zawody Modeli Latających mają już ustaloną w polskim społeczeństwie, a zwłaszcza wśród młodzieży, tradycję. Obrazują całoroczny dorobek modelarstwa lotniczego w Polsce, stanowią duży moment propagandowy <sup>i</sup> dodają młodzieży bodźca do jeszcze większego spotęgowania wysiłku na polu lotniczym.

Liga Lotnicza urządza w bieżącym roku XIII Ogólnopolskie Zawody Modeli Latających (zachowując kolejność zapoczątkowanych <sup>i</sup> przeprowadzanych co roku przez dawną LOPP zawodów).

Tegoroczne zawody odbędą się w dniach od 27 do 30 czerwca na lotnisku w Katowicach.

Organizacię XIII Ogólnopolskich Zawodów powierzył Zarząd Główny Ligi Lotniczej Śląsko-Dąbrowskiemu Okręgowi LL, biorąc pod uwagę że w Katowicach zawody takie jeszcze nie odbywały się, iak również <sup>i</sup> to, że Okręg Śląsko-Dąbrowski LL jest jednym z najżywotniejszych w kraiu i jest odpowiednio przygotowany pod względem organizacyinym do urządzenia tej imprezy.

W XIII Ogólnopolskich Zawodach wezmą udział modelarze reprezentanci z całej Polski, wyeliminowani na podstawie wyników osiągniętych na Okręgowych Zawodach Modeli Lataiących, które zostaną zorganizowane przez poszczególne Okręgi Ligi Lotniczej w okresie II Tygodnia Ligi Lotniczej w czasie, od 31 maja do 6 czerwca br.

Regulamin Zawodów 1948 roku różni się w kilku punktach od regulaminu z lat ubiegłych. Dlatego też na te punkty chciałbym zwrócić szczególną uwagę, a także pokrótce je omówić.

Otóż w regulaminie tym spośród kategorii modeli zostały wyeliminowane modele wodnosamolotów, dla których w przyszłości zostaną zorganizowane specjalne zawody (możliwe, że wspólnie z zawodami modeli jachtów, organizowanych przez Ligę Morską).

Wprowadzono do regulaminu natomiast specjalną kategorię modeli redukcyjno-Iatających, aby podnieść jeszcze bardziej poziom estetycznego wykonania' modeli. Modele tej kategorii mają stanowić dokładne kopie samolotów, względnie pomysły własne <sup>i</sup> muszą być wykonane specjalnie efektownie, oraz winny posiadać dobre właściwości w locie. Będą one oceniane dopiero po uprzednim zakwalifikowaniu do tej kategorii przez komisję zawodów i po uzyskaniu pewnego minimum w locie.

Pewne uprzywilejowanie przewiduje regulamin dla modeli bezogonowęów, którym przy klasyfikacji dolicza się 20% osiągniętego wyniku. Jest to zachęta, by bezogonowcom, do których należy przyszłość w lotnictwie, modelarze poświęcili więcei uwagi <sup>i</sup> studiów. Obciążenie dla kategorii modeli szybowców, modeli z napędem gumowym i modeli z silniczkami spalinowymi, zostało w obecnym regulaminie zachowane jak dawniej, tj. w granicach od 12 g/dcm2 do 50 g/dcm2. Ograniczono natomiast całkowitą wagę modelu, która nie może przekroczyć 5 000 g.

Ustalono dalei, że za całkowitą powierzchnię nośną należy uważać sumę powierzchni rzutów skrzydeł <sup>i</sup> usterzenia poziomego. Zmieniono także ograniczenie powierzchni poprzecznych przekrojów kadłubów, które obecnie maja wynosić nie mniej niż:

- a) dla modeli szybowców (kat. B)  $\frac{1}{100}$  całkowitej powierzchni nośnej,
- b) dla modeli z napędem gumowym <sup>i</sup> silniczkami spalinowymi
	- (kat. C, D) $\frac{1}{80}$  całkowitej powierzchni nośnej.

Została również ograniczona całkowita powierzchnia nośna, która obecnie nie może przekraczać 150 dcm2.

wycląć

Grupa zawodnika

podłużna'pieczęć

## Karta zgłoszenia

**Na XIII Ogólnopolskie Zawody Modeli Latających organizowane przez Zarząd Główny Ligi Lotniczej.**

Nazwisko i imię zawodnika:

Data urodzenia: dzień, miesiąc, rok:

Zawód: ....

Adres: <u>Adres: Adres: Adres: Adres: Adres: Adres: Adres: Adres: Adres: Adres: Adres: Adres: Adres: Adres: Adres: Adres: Adres: Adres: Adres: Adres: Adres: Adres: Adres: Adres: Adres: Adres: Adres: Adres: Adres: Adres: Adre</u>

Modelarnia macierzysta

Jak z powyższego widać, zmiany wprowadzone w regulaminie niewatpliwie wpłyną na lepsze wyniki lotów modeli.

Dalsze punkty regulaminu dotyczą zawodników.

A więc przede wszystkim: zwiększono skład ekip, dopuszczając 8 zawodników kierownika ekipy, oraz <sup>3</sup> pomocników. W sumie każdy Okręg Ligi Lotniczej ma prawo wysłać na ogólnopolskie zawody ekipę składającą się z 12 osób. <sup>I</sup> tu trzeba podkreślić, że po raz p'erwszy pozwolono ofic;alnie zabrać w składach ekip 3 pomocników, którzy nie tylko będą pomagać zawodnikom, ale, obserwując zawody i poszczególne modele, sami wiele się nauczą. Dlatego też na pomocirków należy wyznaczyć tych, którzy na zawodach okręgowych zajęli następne miejsca po zawodnikach, wydelegowanych na ogólnopolskie zawody.

Ustalono także, że przy starcie szybowców — hol musi obsługiwać zarodnik, model zaś ma wypuszczać jeden z pomocników. Dalej przewidziano w regulaminie, że każdy zawodnik ma prawo startować ogółem z trzema modelami. Ma to te dobra stronę, że modelarze mają do wyboru pewne kategorie modeli, które ich naibardzie<sup>;</sup> interesują i którym mogą poświęcić więcej czasu dla ich należytego op-acowania i wypróbowania. Tegoroczny regulamin nie przewidme (za wyjątkiem modeli szybowców — start z holu) startów modeli z reki, a tylko start z ziemi (platformy startowej). Jest to słusz-e, gdvż stwarza wszystkim zawodnikom jednakowe warunki startu modeli.

Ab uzyskać sprawiedliwa <sup>i</sup> właściwą ocenę lotów modeli, <sup>a</sup> także, aby uniknąć tzw. ,.fuksów", wprowadzono w regulaminie zasadę że: mrzy ocenie wyników lotów modeli brana będzie pod uwagę syma czasów wszystkich lotów danego modelu, podzielona przez trzv. Ocena ta nie dotyczy jedynie kat. E (redukcyino-latajacych) gdzie obowiaznie jedynie wykonanie minimum przez dany model w jednym locie.

Jeśli chodzi o nagrody — to noza nagrodą przechodnią, ufundowana przez Zarzad Główny Ligi Lotniczei — regulamin prze viduie s-ereg nagród przedmiotowych dla juniorów, amatorów <sup>i</sup> przodowpików. oraz nagrody pieniężne dla grupy instruktorów.

Przewidziane są także nagrody za najladnieisze wykonanie modeli iak również za specjalnie wyróżnione odległości.

Tyle o regulaminie.

Chciałbym jeszcze dorzucić kilka uwag dla modelarzy, którzy po raz pierwszy wezmą udział w ogólnopolskich zawodach. A więc przede wszystkim, zgłaszając model na ogólnopolskie zawody,

trzeba sprawdzić wszystkie dane modelu, czy są one zgodne z wymaganiami regulaminu. Dalej proszę zwrócić uwagę na malowanie modeli (zwłaszcza przeznaczonych do pobicia rekordów). Zdawało by się, że iest to sprawa błaha, a tymczasem wiemy z praktyki — modele pomalowane na kolor czerwony lub czarny są najdłużej widoczne w locie na tle nieba, natomiast modele pomalowane na kolory jasne znikają szybko z pola widzenia, zlewając się z tłem chmur. Zastosowanie tych kolorów w roku bieżącym jest tvm bardziej wskazane, ponieważ regulamin zawodów nie przewiduje posługiwania się przez komisię przyrządami optycznymi obserwacje lotu modelu przeprowadza się gołym okiem.

Przed przyjazdem na zawody każdy zawodnik winien nauczyć się prawidłowo puszczać model. Niestety, bardzo często bywa tak, że model został skonstruowany <sup>i</sup> wykonany bez zarzutu, a dlatego, że modelarz nie posiada umiejętności prawidłowego wypuszczania modeli — model ten nie uzyskuje dobrego wyniku.

Poza tym trzeba pamiętać, że na zawody należy przyjeżdżać już z dobrze wyregulowanymi modelami. aby nie próbować modęli dopiero podczas zawodów. Na próby takie nie zawsze jest czas i nie zawsze sa one dozwolone, nie mówiąc już o tym, że próby takie wprawiają zawodnika w stan zdenerwowania, co bardzo ujemnie wpływa na bezpośrednie przygotowanie i wypuszczenie modelu na starcie.

XIII Ogólnopolskie Zawody Modeli Lataiących będą jednocześnie eliminacia dla ustalenia ekiny na międzynarodowe zawody modeli, które w bieżącym roku odbędą sie prawdopodobnie w dniach od 31 lipca do 6 sierpnia w Anglii. Dlatego też należy się przygotować do tegorocznych Ogólnopolskich Zawodów szczególnie starannie.

DI<sup>,</sup> przypomnienia podaję jeszcze dokładne terminy, związane z XIII Ogólnopolskimi Zawodami:

od 31 maia do 6 czerwca, tj. w okresie II Tygodnia Ligi Lotniczei,

powinny być przeprowadzone Eliminacyjne Zawody Okręgowe, do dnia 14 czerwca należy zgłaszać zawodników do Dyrekcji Naczelnej LL.

- W dniu 26 czerwca, tj. w przeddzień rozpoczęcia zawodów zawodnicy winni przyjechać do Katowic.
- W dniach od 27 do 30 czerwca odbędą się XIII Ogólnopolskie Zawody Modeli Latających.

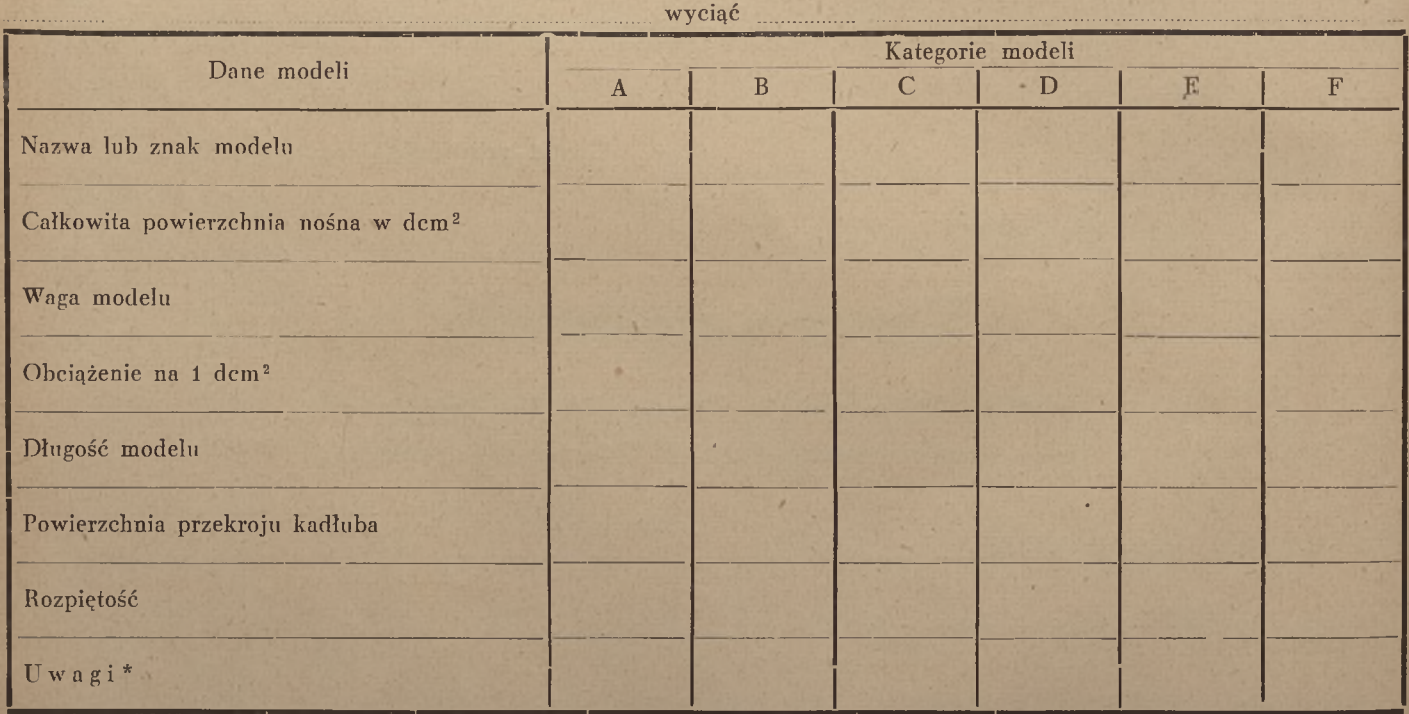

\* Podać cechy charakterystyczne modelu i zaznaczyć jeśli model zgłoszony będzie do rekordu.

Niniejszym stwierdzam własnoręcznym podpisem, że treść Regulaminu Zawodów jest mi znana <sup>i</sup> modele zgłoszone do zawodów odpowiadają wszystkim wymogom Regulaminu.

podpis zawodnika

miejscowość

**226**

Pieczęć Okręgu Wojewódzkiego Ligi Lotniczej

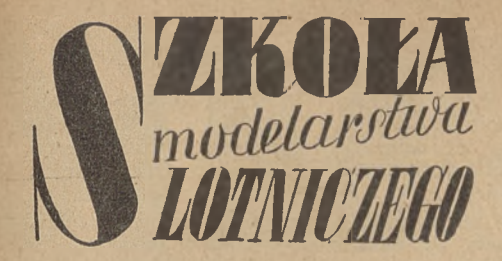

#### **24)** PAWEŁ ELSZTEIN, chor.

#### BUDOWA SKRZYDEŁ

Piat nośny jest najważniejszą częścią składową modelu. Od dokładnego wykonania zależne są przyszłe loty.

Zabieramy, się do roboty. Ze sklejki <sup>1</sup> mm grubości wycinamy 20 sztuk żeber (jedno na zapas, bo potrzeba 19 sztuk). Szabjon żeberka naturalnej wielkości zamieszczono na rysunku 1. Sposób wykonania żeber opisano w uprzednich rozdziałach. Na rysunku technicznym skrzydła podano wszystkie wymiary, potrzebne do wykonania szkieletu. Krawędź przednia <sup>i</sup> dwa dźwigary wykonane są z beleczek  $3 \times 3$  mm, krawędź spływu  $2 \times 10$  mm. Łuk skrzydła można wykonać z bambusu lub też. z cienkich listewek sosnowych, sklejonych <sup>i</sup> wygiętych na szablonie (tzw. lamelowanie).

Dwie okładziny dźwigara, nadające skrzydłom konieczny kształt "V", pokazano na rys. <sup>1</sup> w wielkości naturalnej.

Montaż skrzydła przeprowadzać należy na rysunku wykonawczym i na równej desce, tak zresztą, jak to opisano już w poprzednich modelach.

Dźwigary wzmocnione są (co drugie żebro) kawałkami sklejki 0,8 mm, jak widać na rys. 2.

Wykonując luki bambusowe, będziemy mieli do czynienia z wyginaniem. Najwy-

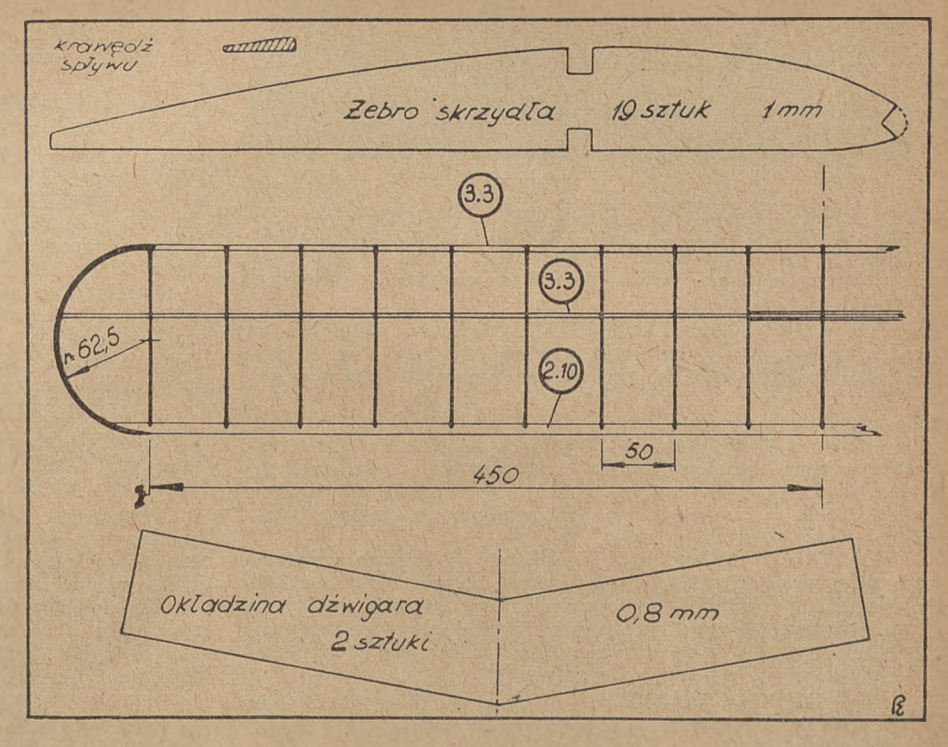

godniej jest przygotować szerszy kawałek bambusu od razu na dwa luki <sup>i</sup> wyginać nad lampką spirytusową lub świecą.

Bambusu nie należy trzymać nad płomieniem w jednym miejscu, a ogrzewać równomiernie na całej długości luku. Należy również zwrócić uwagę, aby nie przegrzać bambusu, gdyż wtedy łatwo pęka.

Nagrzewać należy bambus, nie zbliżając go do samego płomienia, a trzymając nad płomieniem, na wysokości około 5 cm. W tym miejscu panuje najwyższa temperatura <sup>i</sup> szybciej wygniemy nasz luk. Wyginając bambus nad płomieniem, trzeba pamiętać, aby część błyszcząca (szkliwo, inaczej liczko) była na zewnątrz. W przeciwnym wypadku listwa bambusowa łatwo pęka podczas gięcia.

Łuki do skrzydeł można z powodzeniem wykonać z listewek sosnowych. Na rys. 2 przedstawiono lamelowanie na szablonie. Przed wygięciem należy listewki zwilżyć wodą <sup>i</sup> skleić ze sobą, mocując do wyschnięcia na szablonie przy pomocy szpagatu.

Po opiłowaniu na kształt, pokazany na rysunku, otrzymamy luki nie gorsze od bambusowych, z tym że będą mniej wytrzymałe na uderzenie.

Po montażu płata należy sprawdzić kąty skrzydeł, a potem oklejać cienkim, lecz mocnym papierem. (c. d. n.)

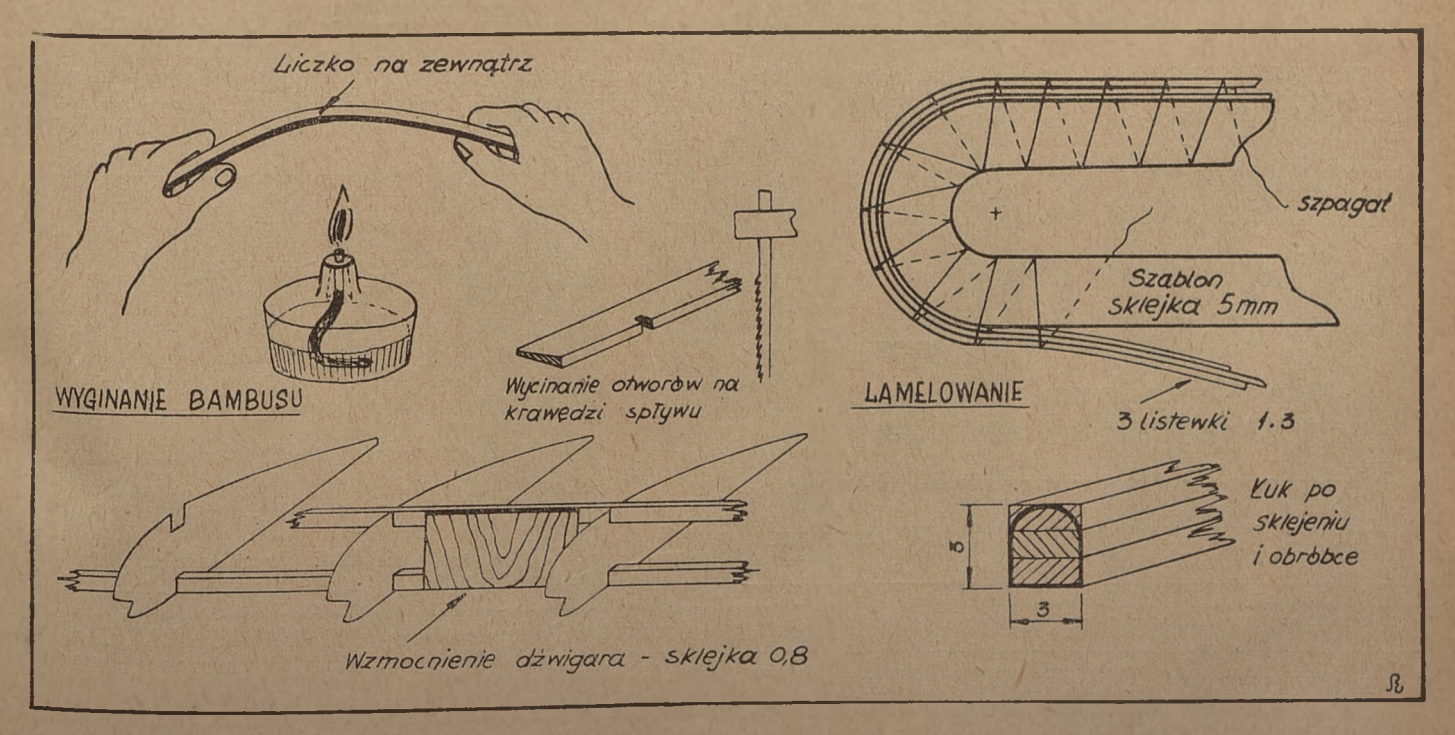

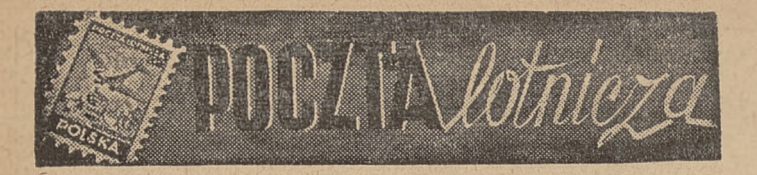

Ob. SIKORSKI JERZY, *Starogard —* O ile w zakresie płuc <sup>i</sup> serca nie będzie żadnych zmian chorobowych, to naturalnie zniekształcenie, o którym piszecie, nie wpłynie na ocenę przydatności do służby w powietrzu (chyba, że w kościach istnieje jakiś proces chorobowy, np. gruźlica), (fj

Ob. OSTROWSKI EUGENIUSZ, *Łowicz —* Naturalnie, że codzienne uprawianie gimnastyki porannej oraz mycie się do pasa zimną wodą wpłynie dodatnio na Wasze zdrowie <sup>i</sup> system nerwowy, ale czy codzienne zastrzyki są konieczne, tego niestety powiedzieć nie mogę. Czy nie jest ich za dużo? Naturalnie lepiej jest poradzić się na miejscu lekarza, który to osądzi. Macie dostateczną ostrość wzroku, aby szkolić się w szybownictwie; w okularach powinna być lepsza na prawym oku, przypuszczam, że noszenie szkieł zrobiłoby również dobrze. Za pozdrowienia dziękuję i wzajemnie życzę dobrych wyników, *(f)*

Ob. ZMARTWIONY R. Z. — Niestety, w Waszym przypadku nie mogę poradzić na odległość. Sprawa wymaga gruntownego zbadania. Ale jeżeli lekarz przepisał Wam "wapno", to sprawa raczej nie wygląda poważnie, chociaż z drugiej strony martwią mnie "głuche tony". A może wszystko razem wzięte ma tylko nerwicowe podłoże? Wtedy głowa do góry! *(f)*

Ob ANDRZEJ WARZECHA. *'Kraków* — W sprawie planów modeli redukcyjnych radzimy zwrócić się do modelarni w Poznaniu, ul. Jana III 12.

Ob. CZESŁAW MAJER, Garbatka k. Radomia -- W sprawie przyjęcia do PLL "Lot" zwróćcie się bezpośrednio do "Lotu". Warszawa, ul. Hoża 39.

Ob. Z. PAKUŁA, *Łódź —* Szkoła prof. Blarowskiego przyjmuje wszystkich bez wyjątku. Zamówienia na silniki modelarskie przyjmuje K. Wodniczak — Ostrów Wielkopolski, Plac 23 Stycznia Nr 4.

Ob. JAN BYSZEWSKI, *Kraków —* Żle z Wami, jeżeli pytacie jak się nazywa ruchoma część statecznika wysokości?! Oczywiście ster wysokości. Polecamy nasze "szkoły" : modelarską i szybowcową.

KURACJUSZ z *Krynicy — W* sprawie podręcznika gimnastyki należy zwrócić się do Wojskowej Księgami Wysyłkowej — Warszawa, Krakowskie Przedmieście 11. Życzymy rychłego powrotu do zdrowia.

Ob. TADEUSZ ZARAZIK — Niestety, nie możemy służyć żadną pomocą.

CHRZEŚNIAK INŻYNIERA W. RYCHTERA, *(jrabkowo, p-ta 'Włochy.* — Radzimy słuchać rodziców. Pomimo to, lotnikiem na pewno zostaniecie, tylko trzeba iść do lekarza-okulisty, by dokładnie zbadał oczy. Jako harcerzowi przyznajemy prenumeratę ulgową.

Ob ŁAWACZ TADEUSZ, *Końskie* — "Krótki słownik terminów lotniczych" można zamówić w Wojskowej Księgarni Wysyłkowej — Warszawa, Krakowskie Przedmieście 11.

Ob. RYBIŃSKA EIŻBIETA, Warszawa *- Praga* — "Nie wiem jak się do tego latania zabrać?" — piszę nam Koleżanka. Jak to? A w drugim zdaniu czytamy — "Czytam SiM i Skrzydlatą". No więc?...

Ob. ANDRZEJ ZAKRZEWSKI, *Warszawa - Praga* — Stare przysłowie mówi: "wiedzą sąsiedzi, jak kto siedzi", a Wy mieszkacie w Warszawie <sup>i</sup> nie umieliście się dowiedzieć do tej pory, gdzie są modelarnie? Podajemy: ZWM — ul. Konwiktorska, YMCA —• Konopnickiej 4, ZHP — Łazienkowska, dom ZHP.

Ob. JAN WILK, *"Wierzbno—Parcelacja* —• Cieszy nas bardzo, że coraz więcej ujawnia się konstruktorów silników modelarskich. Silnik, który przysłaliście nam do oceny, nie odpowiada jeszcze wymaganiom technicznym (rysunek, opracowanie), ale zdaje się, że jest to pierwsza Wasza praca, a następna będzie lepsza. Niejasna jest konstrukcja gaźnika <sup>i</sup> niepotrzebnie skomplikowana. Również łożyska kulkowe są zbędne. Życzymy powodzenia przy opracowywaniu dalszych projektów.

STAŁY CZYTELNIK, *Bielsko —* Prosimy o próbki!

Ob ZABOROWSKI JERZY, *Warszawa* — O kursach szybowcowych <sup>i</sup> silnikowych informowaliśmy już Czytelników w artykułach pt. "Jak zostać pilotem" w n-rach 10, 11, 12, 13 <sup>i</sup> 14 z br.

Por. pil. rez. LECYKA ANDRZEJA z *Łodzi* — prosi o skomunikowanie się (względnie podanie bliższego adresu) kolega ze Szkoły Podchorążych Lotnictwa — Janusz Pisarski, Warszawa 33, ul. Berezyńska 29 m. 5 (Saska Kępa).<br>Ob STESZUK E., Chełm — Z humoru nie skorzystamy. Ry-

sunki słabe.

Ob. MURAWSKI Z , Białystok — Szkolenie lotnicze umożliwi Wam teraz Org. Powsz. "Służba Polsce".

"CZARNY ORZEŁ", *Piaseczno k. "Warszawy —* Bez. pozwolenia rodziców nie będziecie mogli szkolić się w pilotażu szybowcowym. Kolo lotnicze możecie założyć sami w myśl instrukcji za-wartych w SiM-ie Nr 17—18 z ub. r. "JASTRZĄB" *z Łodzi —.* SiM wychodzi w terminie. Jego

pojawienie się w kioskach zależy od sprawności kolportażu "Czytelnika". Plan modelu "Orlątko" jest wyczerpany. Radzimy zapisać się do Ligi Lotniczej.

Ob. DEMBECKI ZDZISŁAW, Żychlin - "Skrzydlatą Polskę" można zaprenumerować w Centralnym Kolportażu Wyd. "Prasa Wojskowa". Prenumerata półroczna wynosi 130 zł. Ostatnio ukazały się nakładem Wyd. "Prasa Wojskowa" następujące książki lotnicze: "Samoloty w walce" — A. Wołkowa ,cena 430 zł; "Warszawa — kurs na Berlin" — Janusza Meissnera, cena 200 zł, które zamówić można w Wojskowej Księgarni Wysyłkowej — War-szawa, Krakowskie Przedmieście 11. Pierwszy numer SiM-u ukazał się 16 czerwca 1946 r.

Ob. KOLCZYŃSKI JERZY, *Inowrocław .*— Adresy Politech-

nik, na których istnieją wydziały lotnicze, podamy w przyszłości. Ob. OSTROWSKI EUGENIL1SZ, *Łowicz —* Termin szkolenia szybowcowego w ramach Org. Powsz. "Służba Polsce" musicie tak sobie ustalić, aby pogodzić to z nauką <sup>i</sup> egzaminami, które Was oczekują. Ze swej strony radzimy wybrać na szkolenie miesiąc lipiec. Za mile pozdrowienia dziękujemy. Ob. RACZKOWSKI ZBIGNIEW, Toruń — W sprawie woj-

skowych szkół lotniczych zwróćcie się do RKU w Toruniu.

Ob. BALCARZ STANISŁAW,*Cyranka, pow. Mielec '■*— Woj-skowa szkoła łączności lotniczej istnieje. W sprawie warunków i terminów przyjęcia radzimy zwrócić się do RKU w Mielcu.

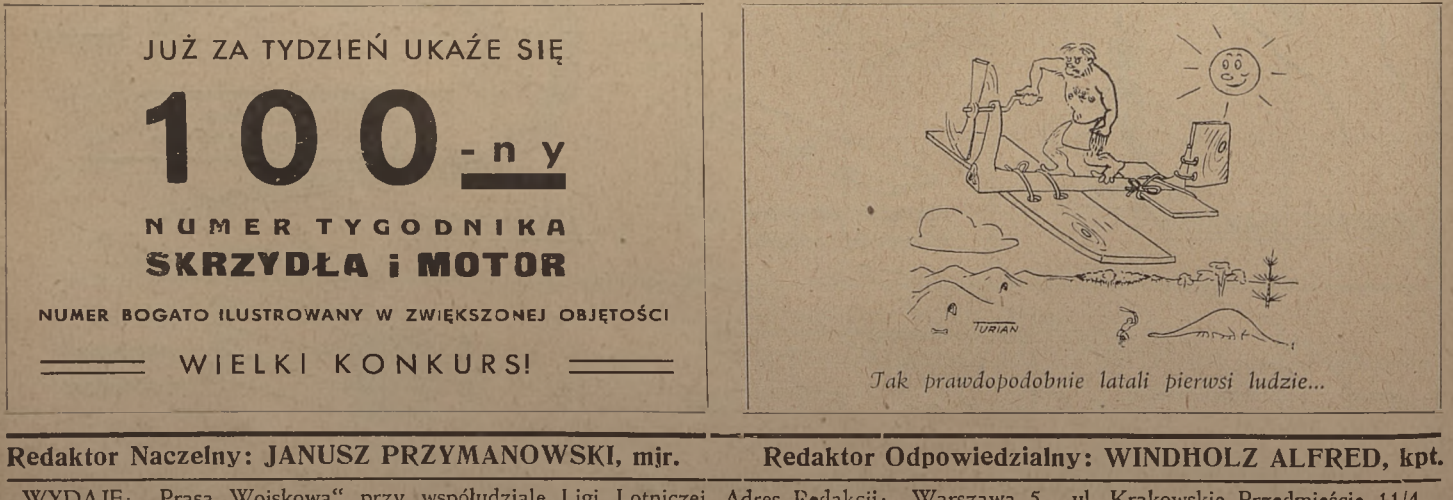

WYDAJE: "Prasa Wojskowa" przy współudziale Ligi Lotniczej. Adres Redakcji: Warszawa 5, ul. Krakowskie Przedmieście 11/4. Tek: 88 350-02. Adres Kolportażu: W-wa, Aleje Jerozolimskie Nr 55 (Gmach WIG).

WARUNKI PRENUMERATY: miesięcznie 55 zł; kwartalnie — 150 zł, półrocznie 280 zł; rocznie 520 zł; ULGOWA PRENUME-<br>RATA dla jednostek W.P., organizacji sportu lotniczego itp. kwartalnie — 125 zł; półrocznie — 230 zł; rocznie RATA dla jednostek W.P., organizacji sportu lotniczego itp. kwartalnie – 125 zł; półrocznie – 230 zł; rocznie – 420 zł. Wpłacać<br>czekami na konto PKO: 1-978, właśc. Wyd. Czasopism Lotn. Warszawa.

Nr 520 — Druk. Zakł. Graf. "Prasa Wojsk." Nr 2, Warszawa, ul. Grochowska 194. Opłata pocztowa uiszczona gotówką.—B-50659